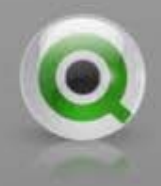

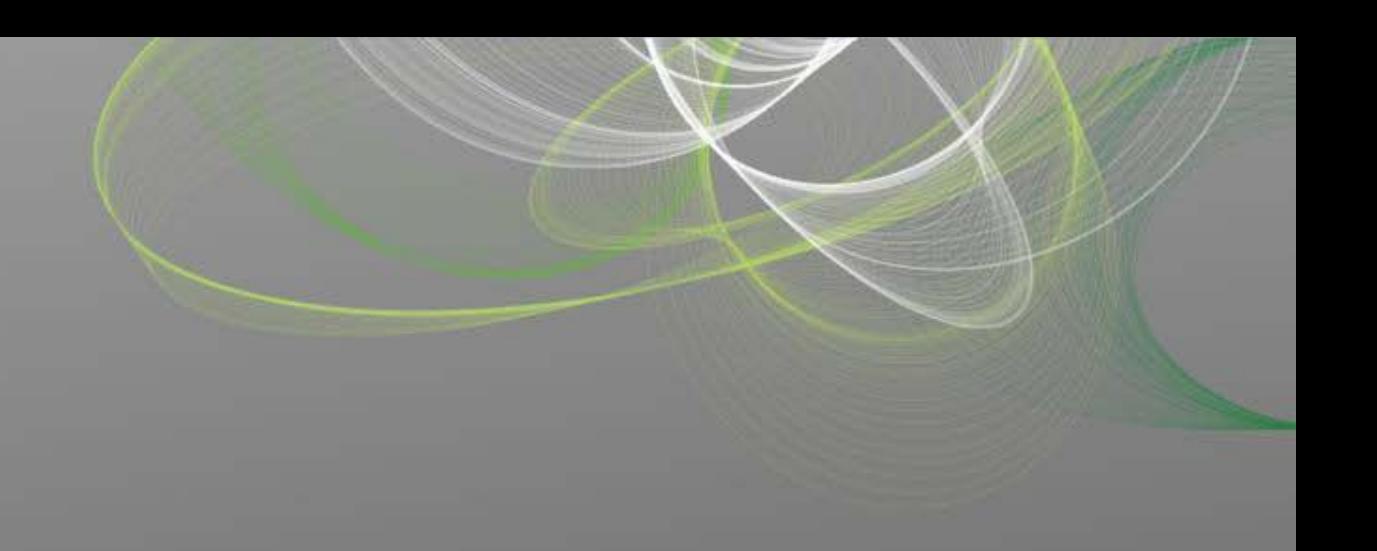

#### QlikView におけるデータ構成と QVDの利用

クリックテック・ジャパン株式会社

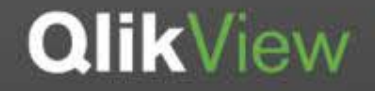

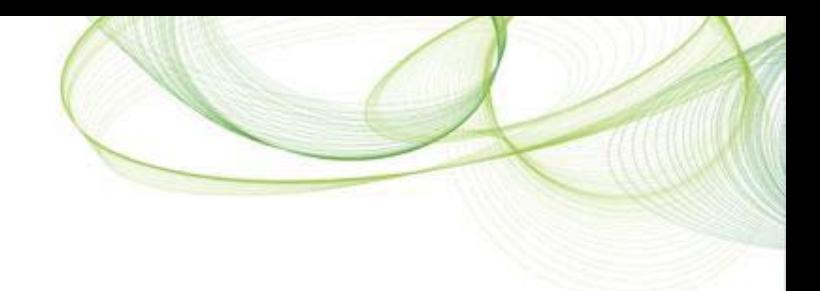

#### そもそもBIはだれの為のものなのか?  $\sim$  BIに革新をもたらすQlikView  $\sim$

#### レポート開発中心のアーキテクチャ **(IT**主導で管理負担も大きい**)**

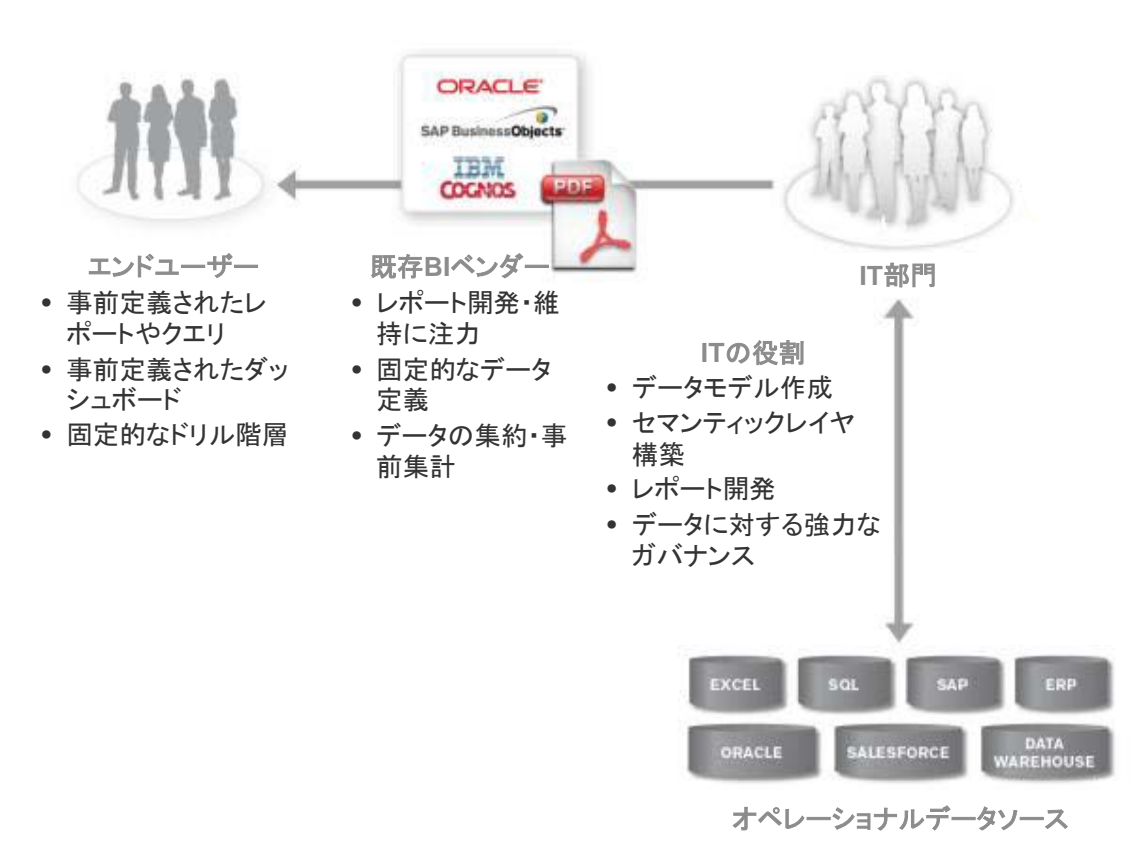

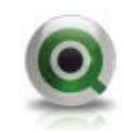

そもそもBIはだれの為のものなのか?  $\sim$  BIに革新をもたらすQlikView  $\sim$ 

#### レポート開発中心のアーキテクチャ **(IT**主導で管理負担も大きい**)**

**BUSINESS DISCOVERY** アーキテクチャ **(**ビジネスユーザー主導のセルフサービス型**)**

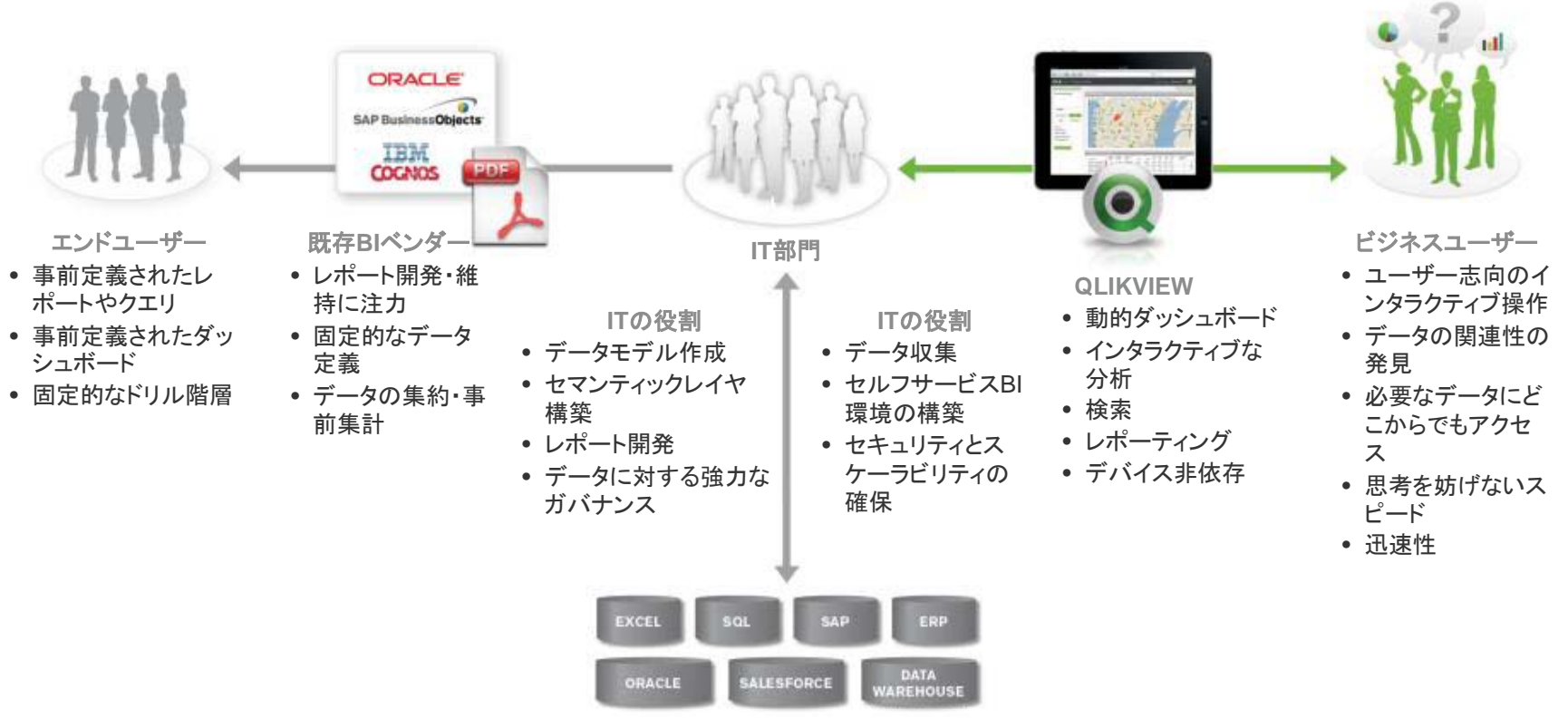

オペレーショナルデータソース

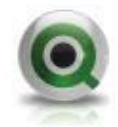

BI運用の主体:ユーザー部門かIT部門か?

~ 両部門のバランスが大切 ~

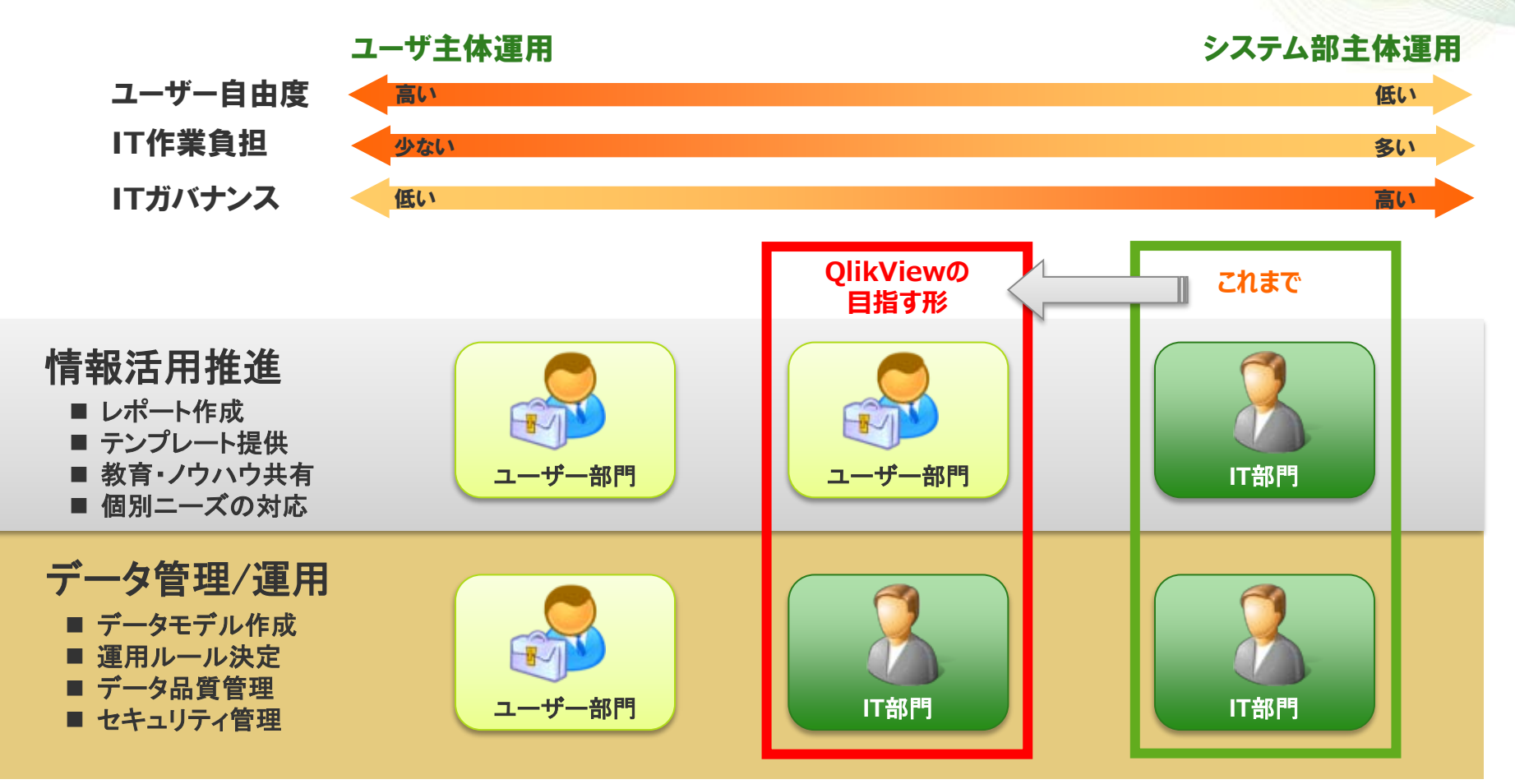

ユーザー部門とIT部門の役割を明確にし、 ユーザー自由度とITガバナンスを両立するBIを目指します

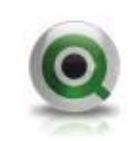

## QlikViewにおけるデータ構成で役割を明確化

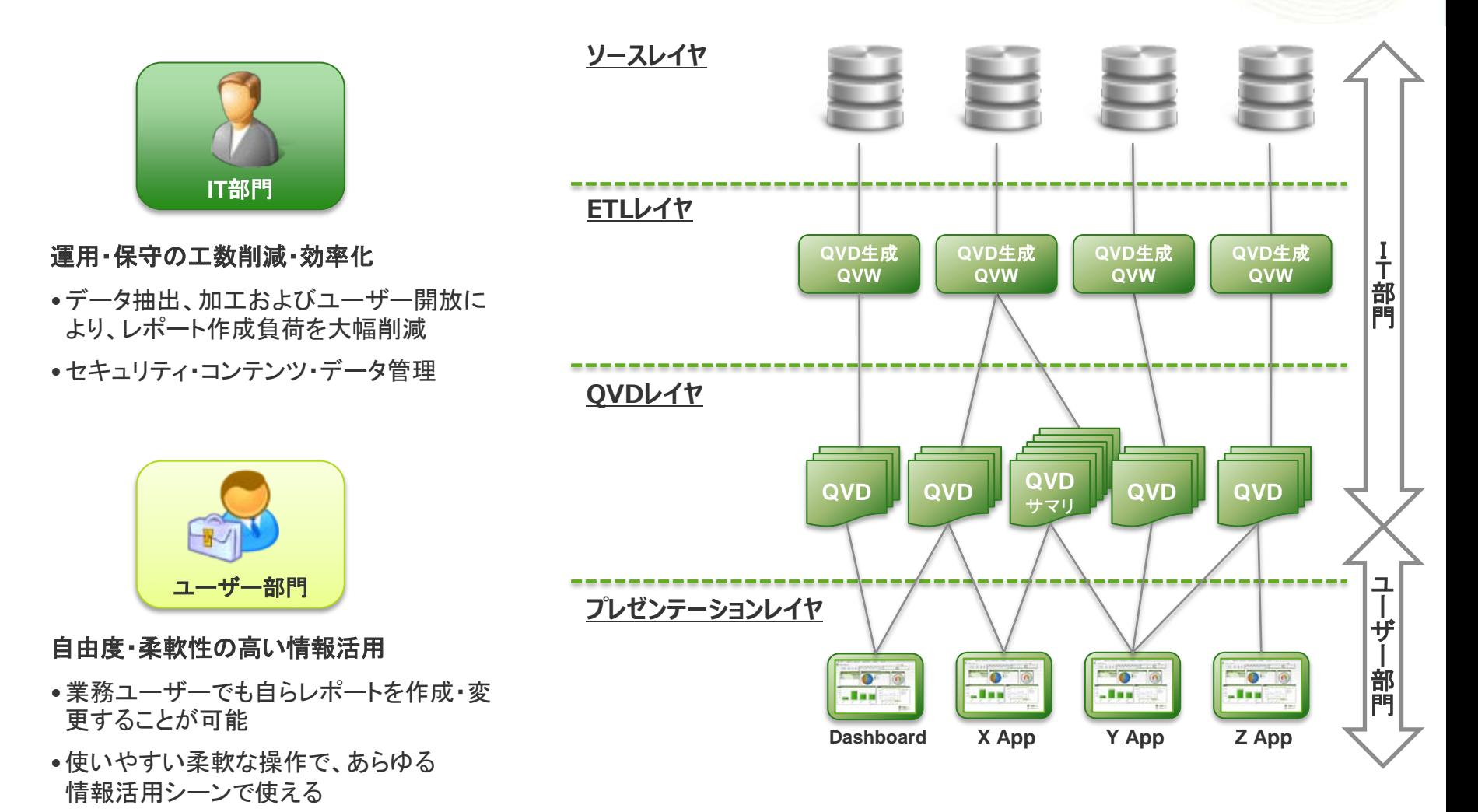

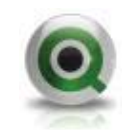

# 補足: QVDによるデータ管理と階層分化

### QVDの概要

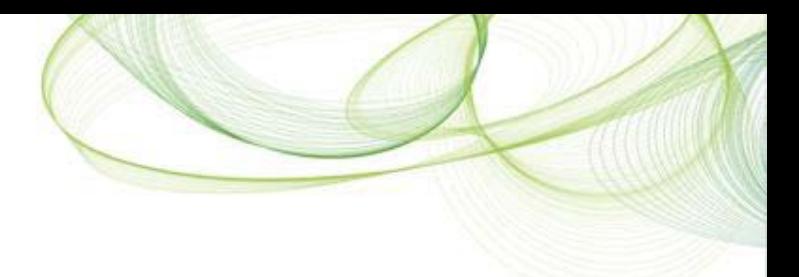

- QVDファイル = QlikView Data ファイル
	- QlikViewから抽出されたテーブルデータを含むファイル
	- 1 QVDファイルにつき1テーブルデータを格納
	- QlikView独自フォーマットであり、QlikViewからのみ読み書き可能
- QVDファイルの作成およびロード
	- QVDファイルは、QlikViewアプリケーション経由で作成され、最終的に別の QlikViewアプリケーションのデータソース(の一部)として利用されます

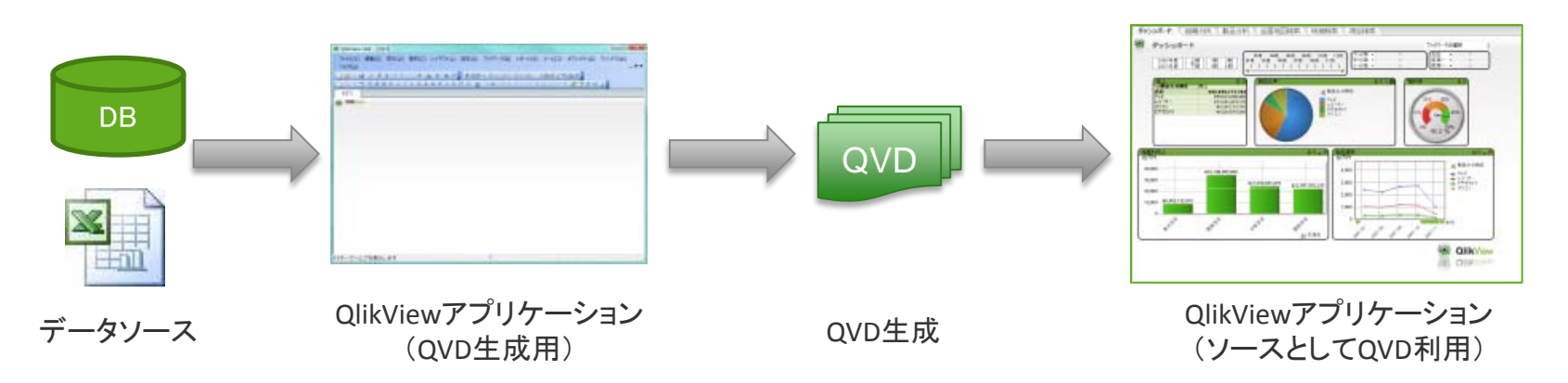

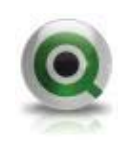

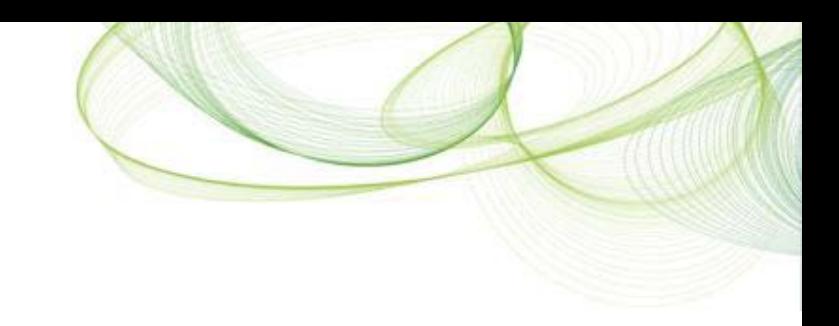

### QVDの概要

• QVDファイル生成スクリプトの例

```
Data:
Load ID,
Description
FROM C:¥Data.xls (biff, embedded labels, table is
[Core Data$]);
Store Data into C:¥Data.qvd;
Drop Table Data;
```
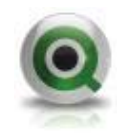

## QVDの利点

- ソースデータの一元化
	- データセットを再利用することで、QlikView環境におけるソースデータ の一元化が可能
- 柔軟なデータ管理
	- QVDレイヤーを構築することで、IT部門の管理範囲と、ビジネスユー ザー部門の管理範囲を切り分け、双方の責任範囲を明確化することが 可能。
- 柔軟な開発
	- QVDをデータベースから切り離されたファイルとして持つことで、開 発/検証が容易
- 開発スピードの向上
	- 開発者は毎回データベースにSQLクエリー発行する代わりに、QVDの 一覧をライブラリとして必要なデータを容易にかつ高速に取り込み、 開発・テストが可能。
- 柔軟なデータ加工
	- QVDは、集約や分割、特定のニーズに応じた加工が容易で、クエリー を再作成するより簡単。
- データロードの高速化
	- 一度QVDを作成しておくと、そのままDBからロードする場合に比べて QVWへのデータ取り込みが10~100倍程度高速化。

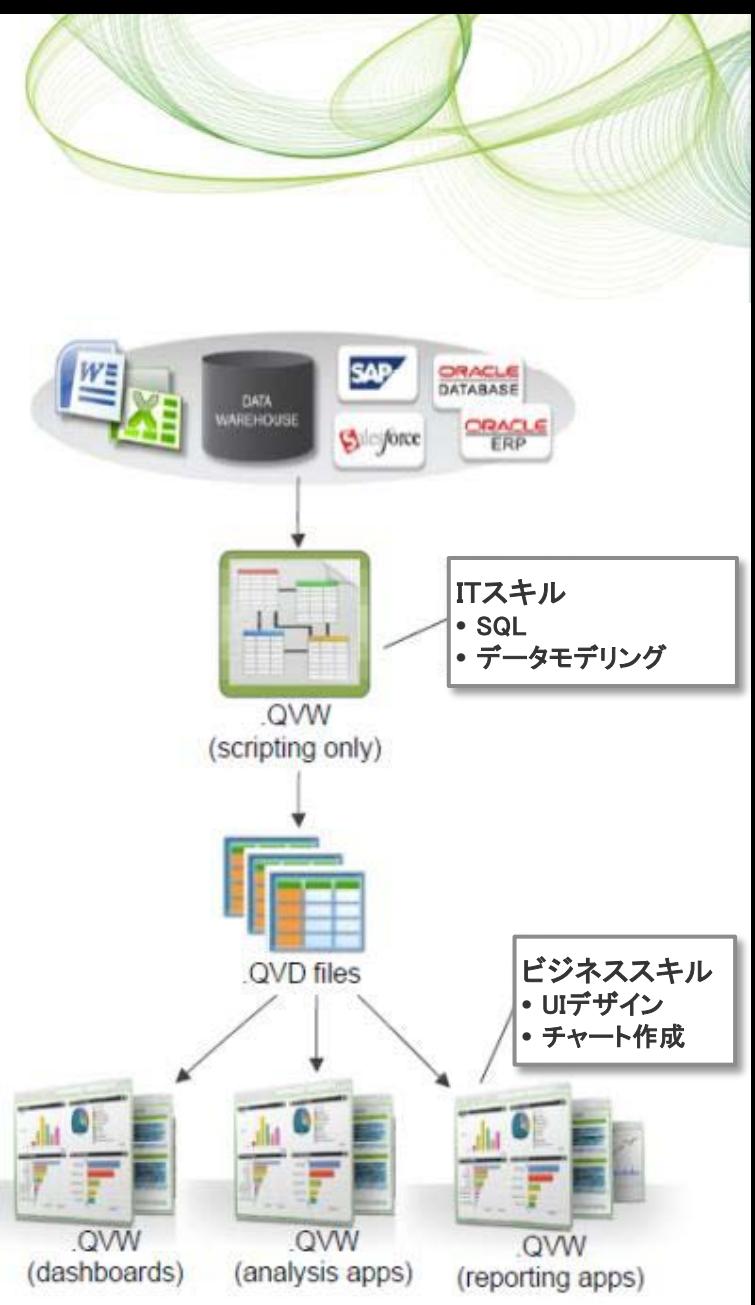

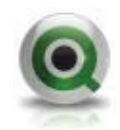

### QVDの主な用途:データロードの高速化

- QVDファイルの読み込みは、データベースからの読み込みに比べ て高速となります。( 10~100倍)
- 多くの場合、アプリケーションの開発時には、スクリプトを繰り 返し実行する必要があります。このような状況で QVD ファイル を使用すると、データセットがあまり大きくない場合でも、繰り 返される待機時間を大幅に短縮できます。

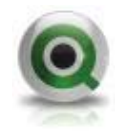

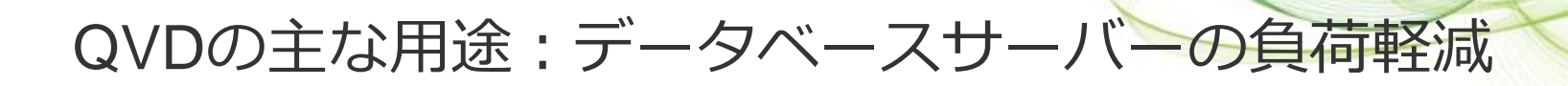

• 複数の QlikView スクリプトが同じデータを共有する場合は、ソー スデータベースからデータを一度ロードするだけで済みます。他 のアプリケーションは、QVD ファイルからそのデータを使用でき ます。

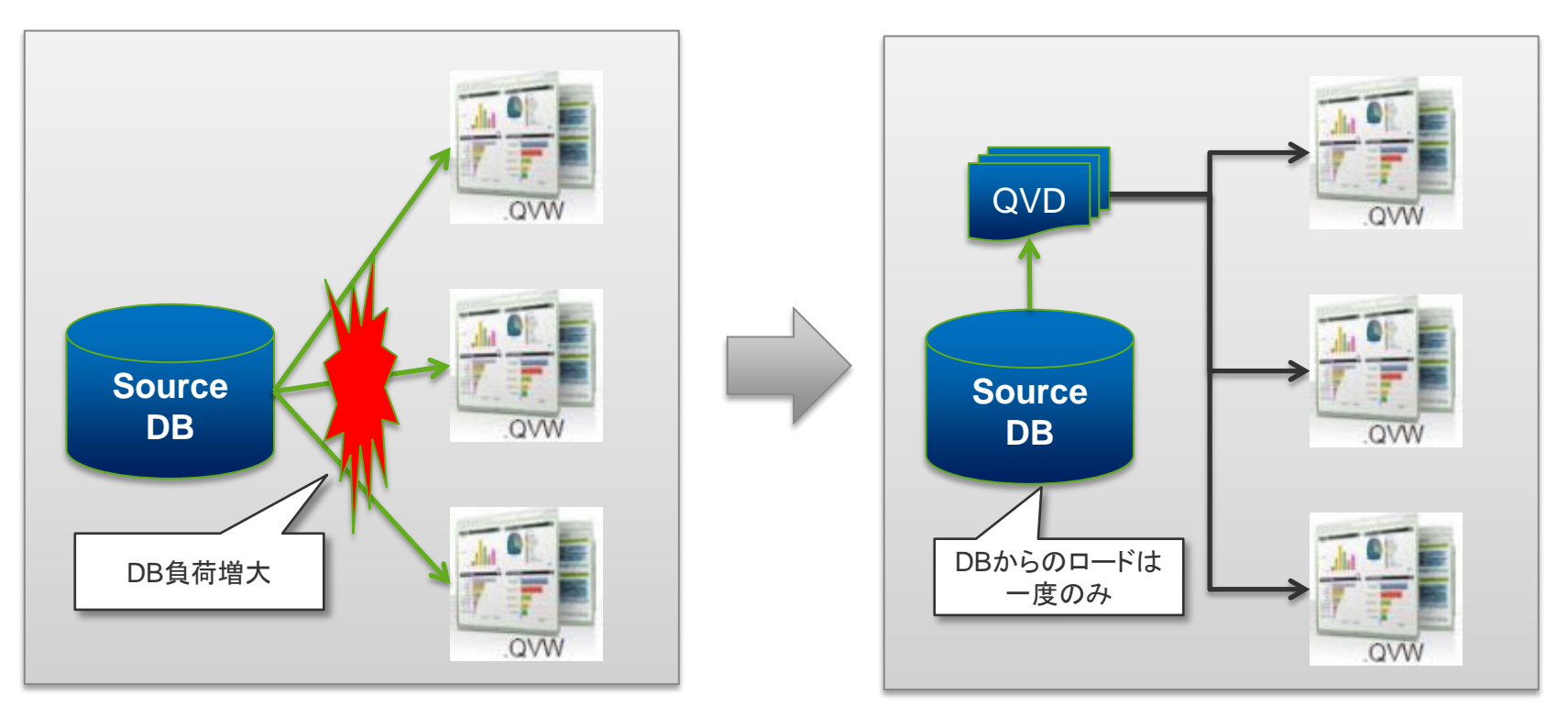

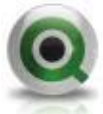

QVDの主な用途:複数QlikViewアプリケーションからの データ統合

- QVWからQVWへのバイナリロードは1 QVWのみですが、QVD ファ イルを使用すれば複数QlikView アプリケーションからのデータを統合 できます。
- 例えば、各部署で個別に作成したデータを統合することができます。

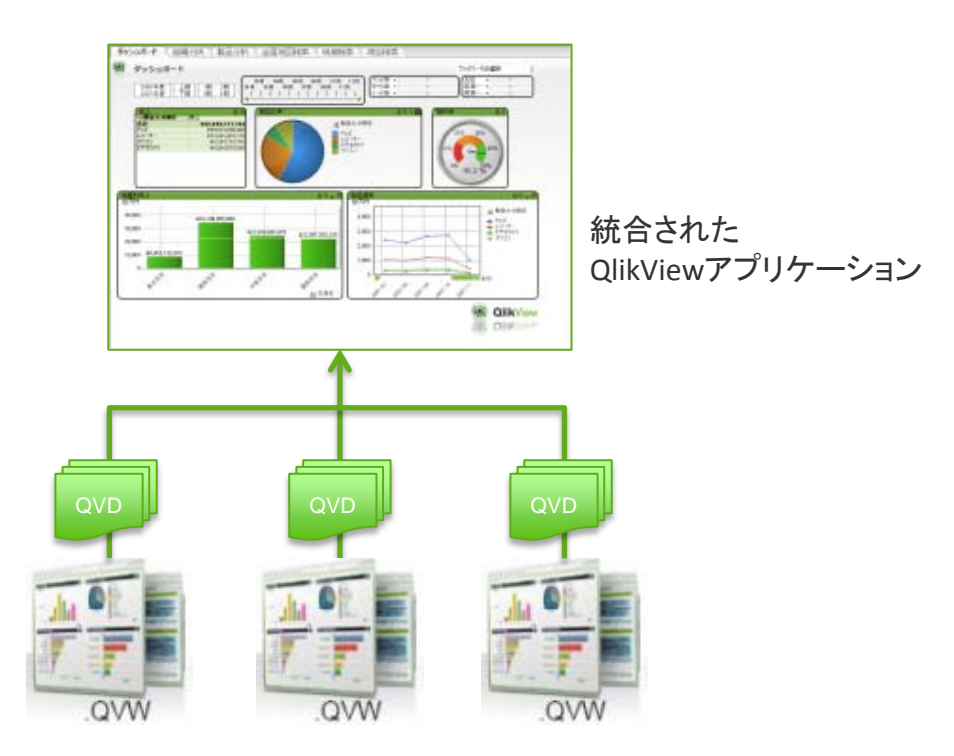

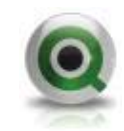

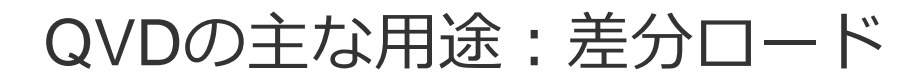

• QVD ファイルを経由することにより、増大するデータベースから 新しいレコードだけをロードする増分ロードを実装できます。

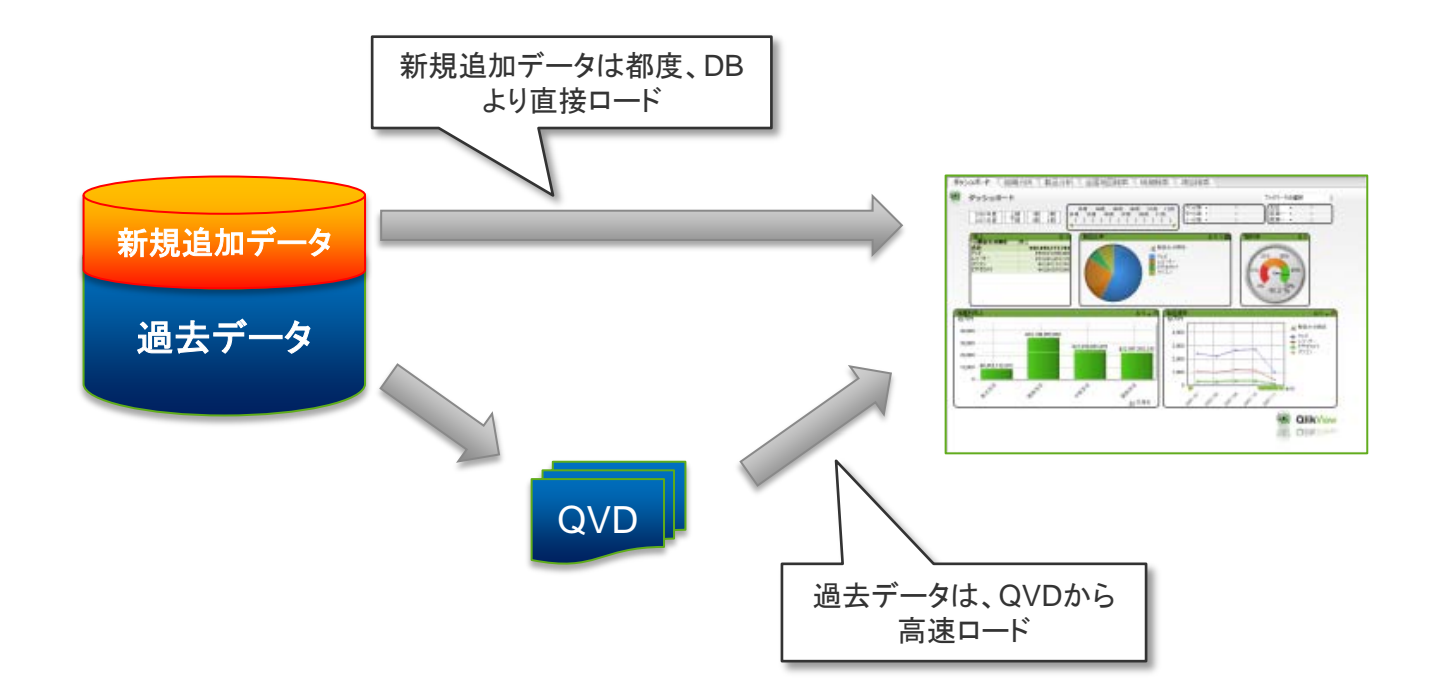

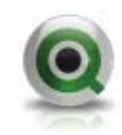

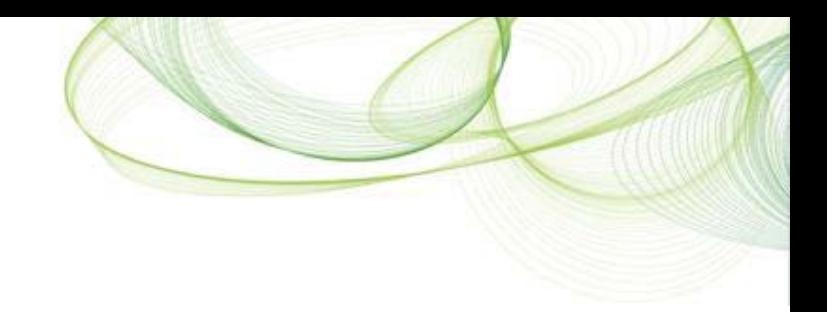

### QlikViewにおける階層型データ構造

- 単一階層(ダイレクトロード)
- 2階層 QVDパターン
- 3階層 QVDパターン
- 2階層 QVWパターン
- 3階層 QVWパターン
- 3階層混在パターン

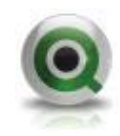

単一階層(ダイレクトロード)

- 階層としては最もシンプル
- 処理効率、メンテナンス効率ともに悪い
- 大規模展開時には推奨されない

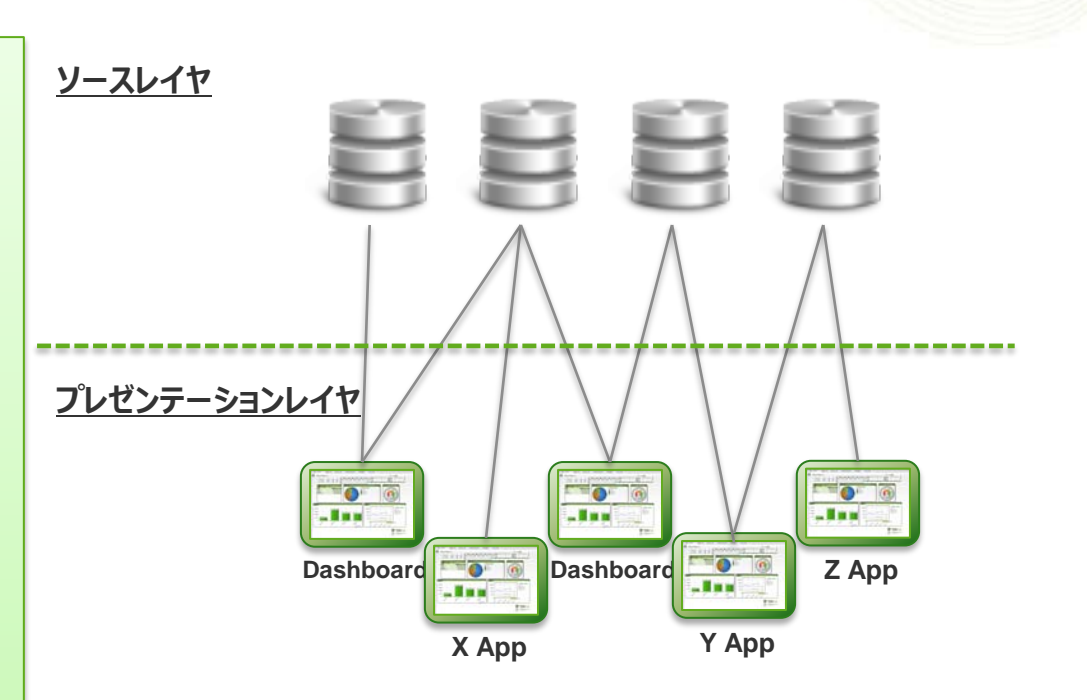

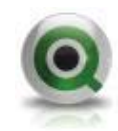

2階層QVDパターン

- QVDファイルにて第2階層を構成
- プレゼンテーションレイヤのアプリケーショ ンは複数QVDよりデータを取り込む
- ソースデータへの都度接続は不要
- プレゼンテーションレイヤのQVW開発と データ抽出レイヤのQVW開発を分離
- 前者はより簡単にQVW作成が可能
- エンドユーザーとIT部門の責任範囲を 明確化

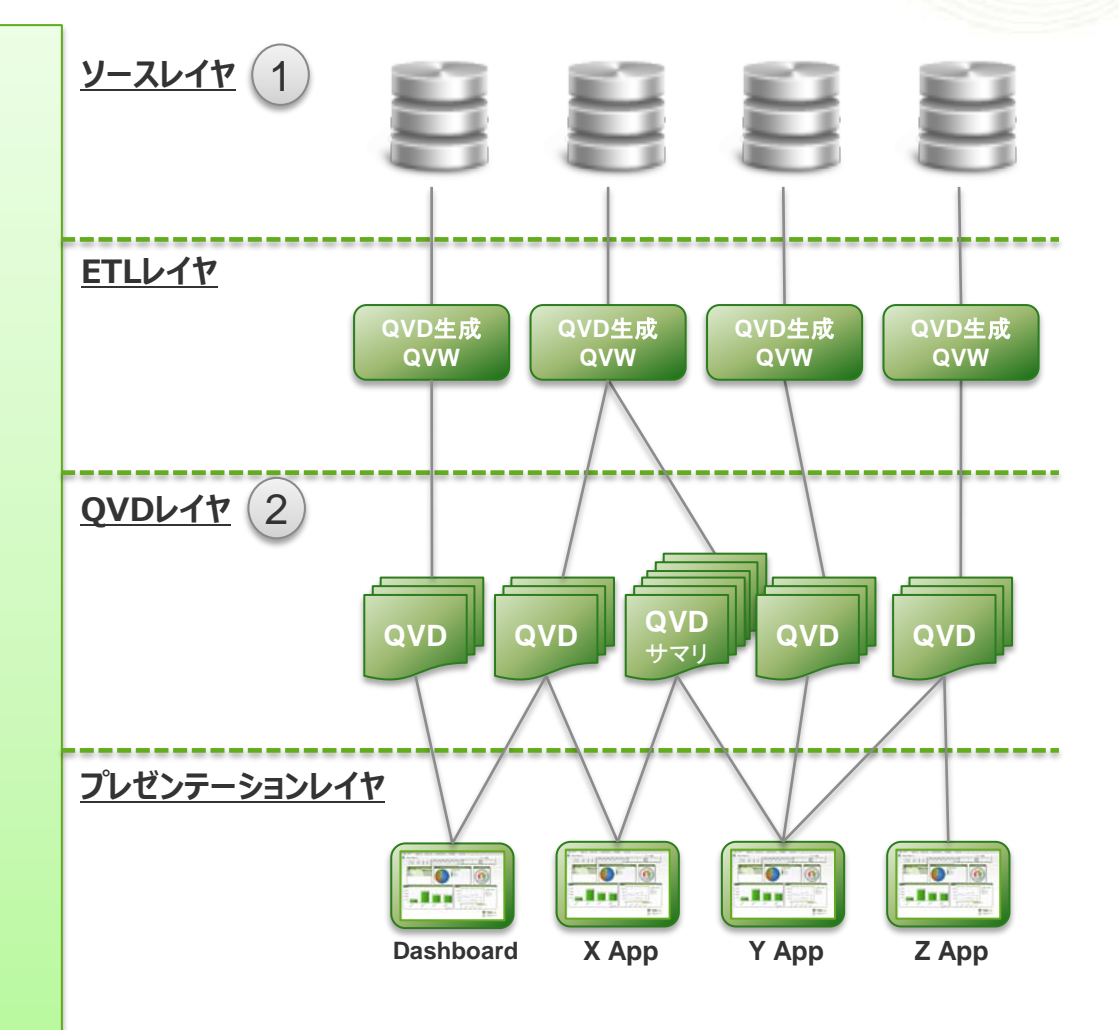

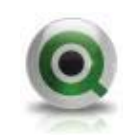

3階層QVDパターン

- QVDファイルにて第2階層および第3階 層を構成
- ベースQVDレイヤは正規化されたテー ブルまたはソースDBのレプリカとする (変換も集計もないため非常に高速に抽出)
- 用途別QVDレイヤは用途別に非正規 化や集計、分割などの変換処理が行 われたテーブルとなり、プレゼンテーション レイヤ開発に最適な形となる
- エンドユーザーとIT部門の責任範囲を 明確化(IT部門の管理範囲はより広範)

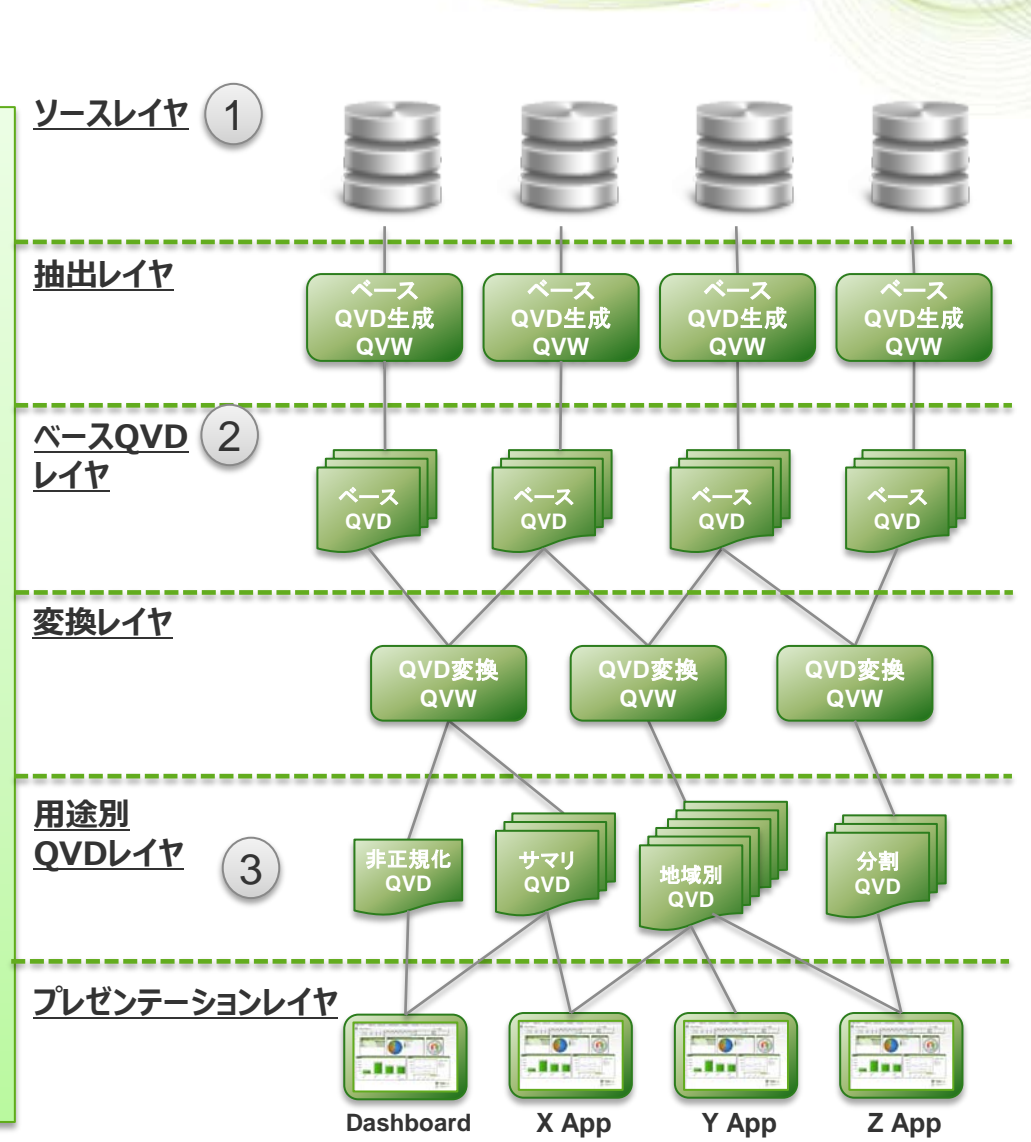

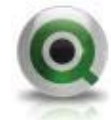

2階層QVWパターン

- QlikMartファイルにて第2階層を構成
- QlikMartは、画面UIなしのQVWでデ ータマートとしての役割を担う
- プレゼンテーションレイヤのQVWからは バイナリロードで取り込む
- 差分ロード用途等でのQVWが不要な 場合に最適
- プレゼンテーションレイヤのQVW開発と QlikMartレイヤのQVW開発を分離
- エンドユーザーとIT部門の責任範囲を 明確化

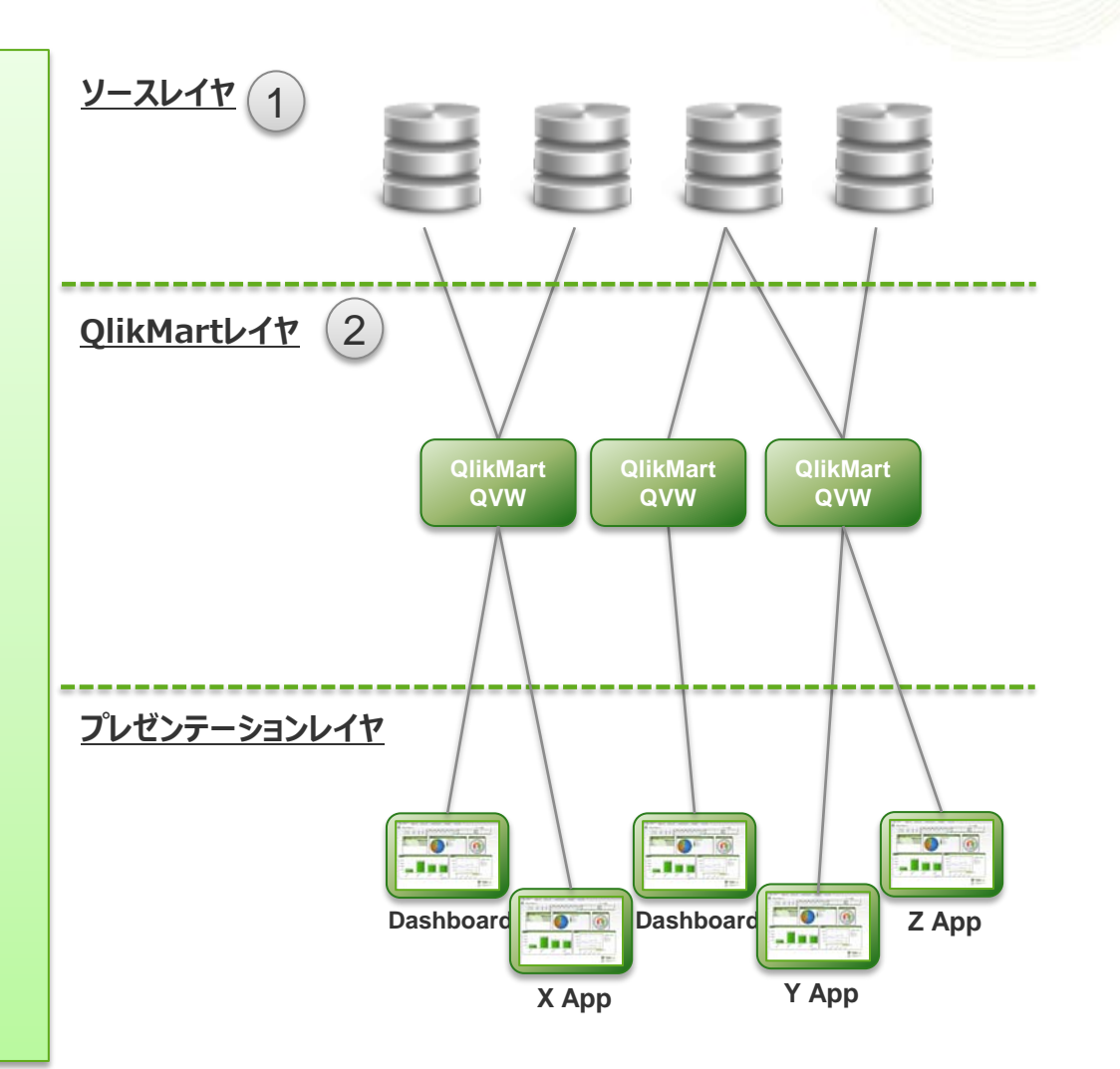

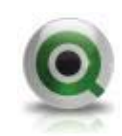

### 3階層QVWパターン

- QVDファイルにて第2階層を構成
- さらにQVDからQlikMartにて第3階層 を構成
- プレゼンテーションレイヤのQVWからは バイナリロードで取り込む
- プレゼンテーションレイヤのQVW開発と QlikMartレイヤのQVW開発を分離
- エンドユーザーとIT部門の責任範囲を 明確化

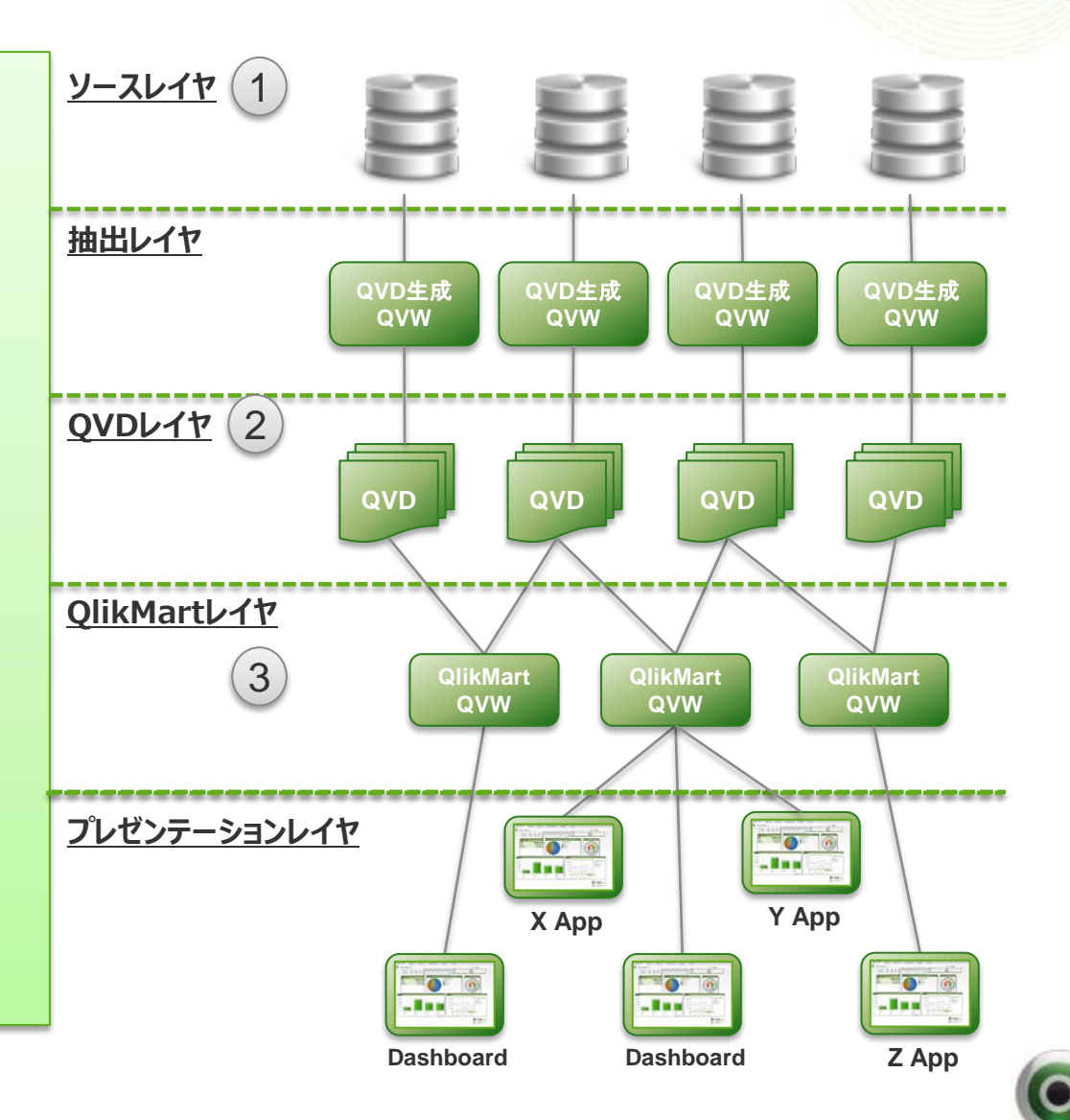

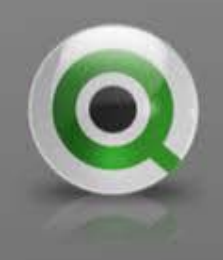

# Thank you!